## Delete an Unsubmitted Study

## Some functions require deleting an unsubmitted study before proceeding

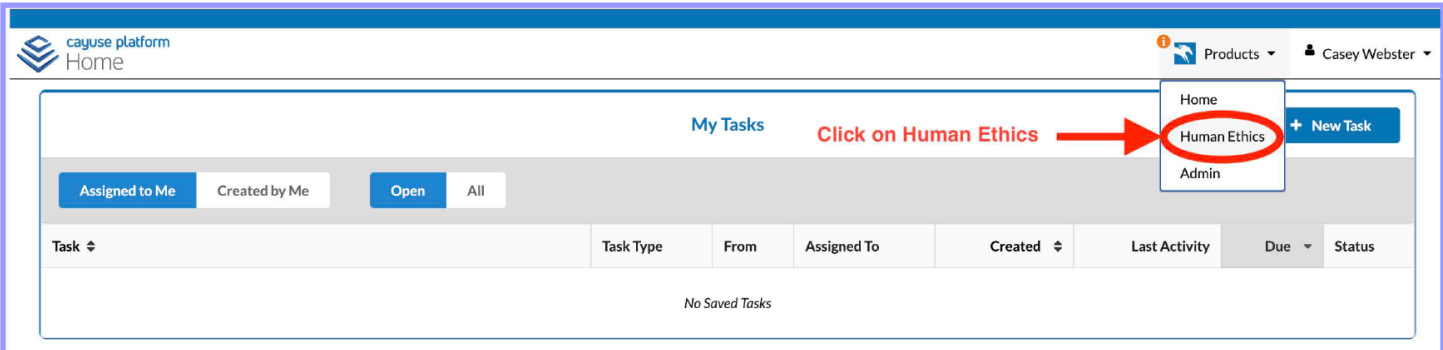

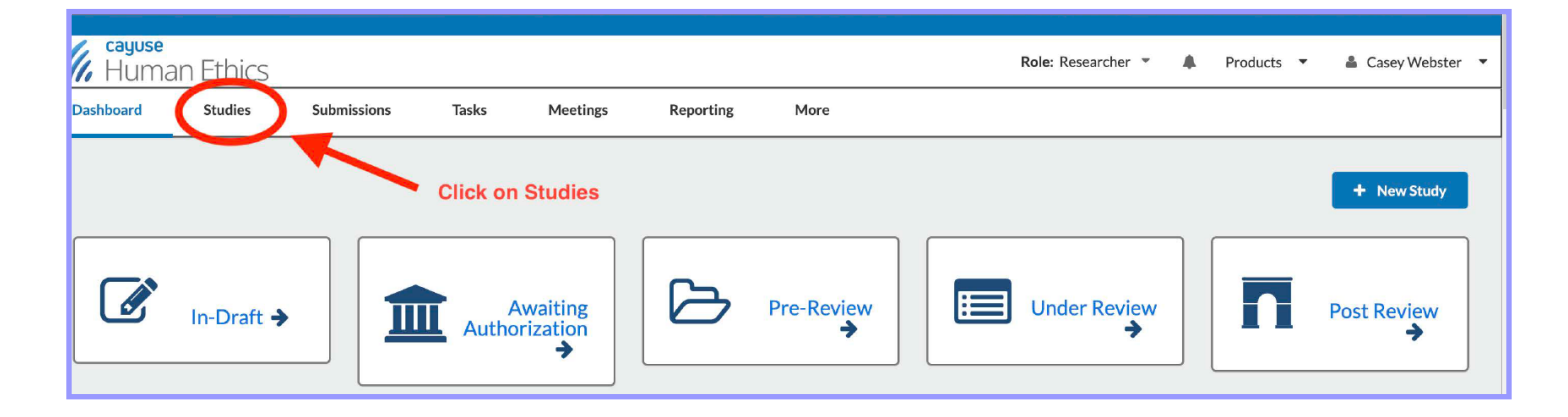

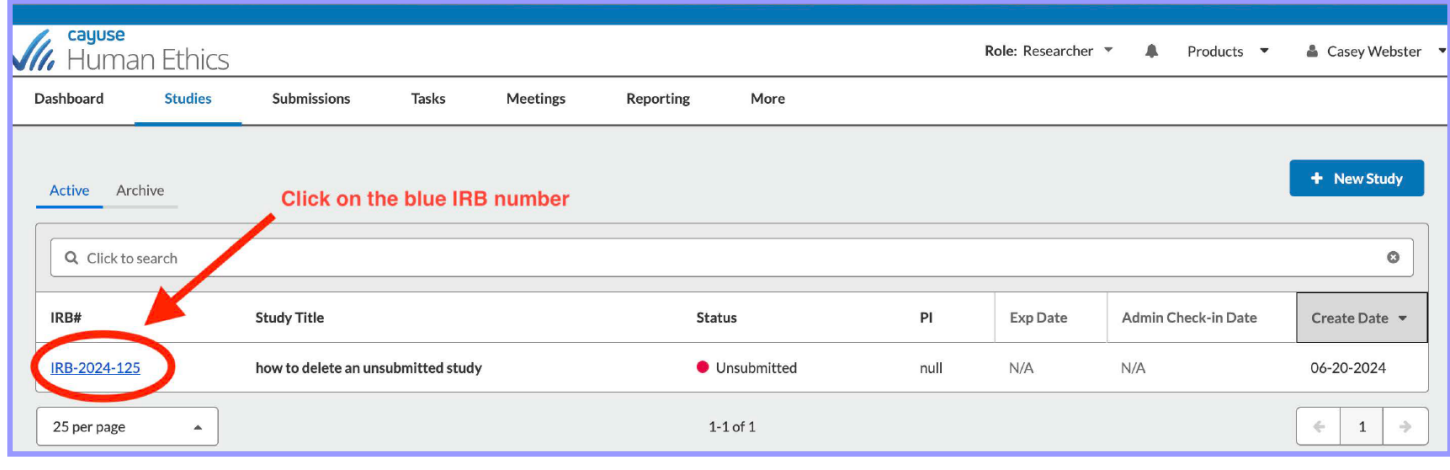

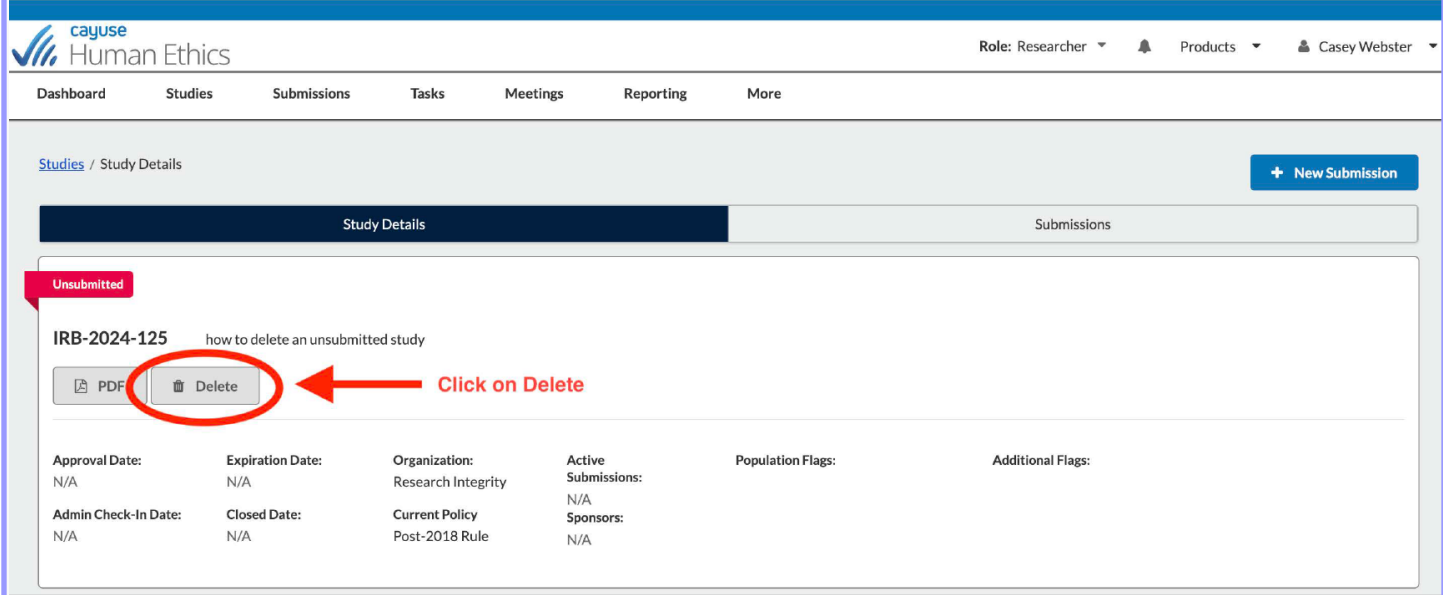

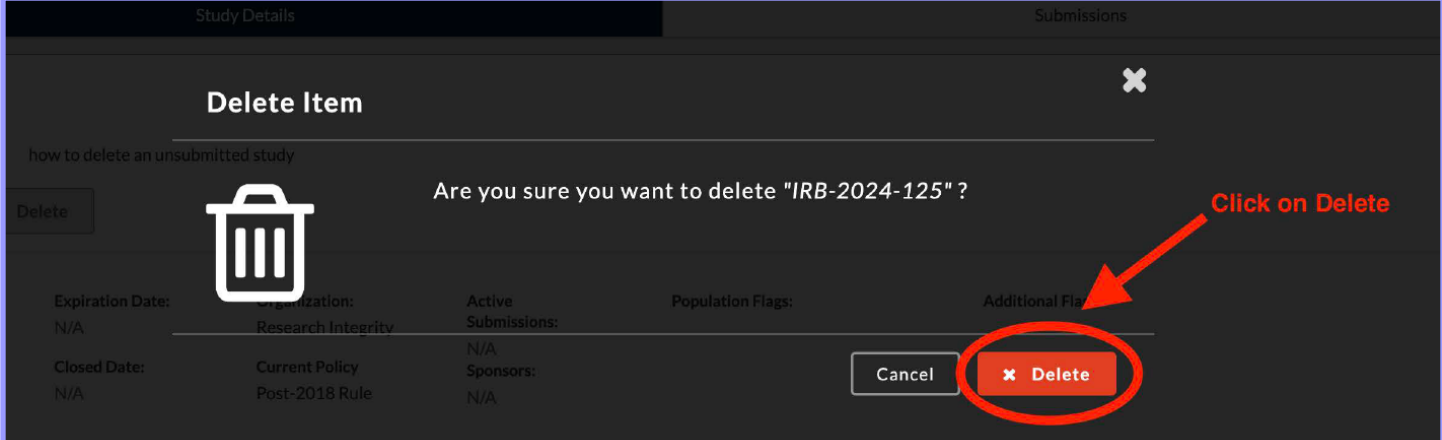